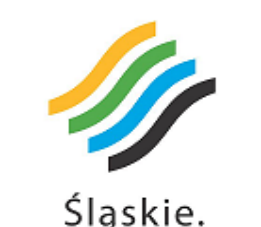

Pozytywna energia

**CZESTOCHOWA** 

# BANK DOBRYCH PRAKTYK

 **Sylwia Kaniewska**

**Motywacja uczniów do nauki poprzez aktywne nauczanie z użyciem narzędzi ICT – obszar matematyczno-przyrodniczy**

> **ZESPÓŁ SZKOLNO-PRZEDSZKOLNY W SŁOWIKU**

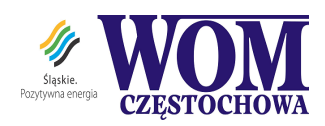

**Sylwia Kaniewska** – nauczycielka matematyki, egzaminator egzaminu gimnazjalnego z zakresu przedmiotów matematyczno-przyrodniczych, koordynator projektów unijnych, staż pracy 16 lat, nauczyciel dyplomowany, absolwentka Wydziału Matematyczno-Przyrodniczego Wyższej Szkoły Pedagogicznej w Częstochowie na kierunku fizyka oraz Studiów Podyplomowych z matematyki na Wydziale Matematyki w Wyższej Szkole Pedagogicznej w Częstochowie.

## **"Motywacja uczniów do nauki poprzez aktywne nauczanie z użyciem narzędzi ICT – obszar matematyczno-przyrodniczy"**

**Projekt realizowany przez nauczycieli w ramach projektów systemowych** "**Zagraniczna mobilność szkolnej kadry edukacyjnej w ramach projektów instytucjonalnych**" **POKL – projekty instytucjonalne**

**Etap kształcenia:** szkoła podstawowa, przedszkole.

**Termin realizacji dobrej praktyki:** 15.10.2013 r. – 30.07.2014 r.

### **Cele i założenia:**

Technologia XXI wieku rodzi zmiany w nauczaniu. Dostępność uczniów do urządzeń w życiu codziennym wiąże się ze zmianami w szkołach. Jako nauczyciele musimy o tym pamiętać. Dziecko ma styczność z komputerami, telefonami już od wczesnych lat. Idąc do przedszkola ma zakodowane zabawy z urządzeniami. Zainteresowany pracą z komputerem uczeń będzie mógł wykorzystać swą pasję do rozwiązywania ciekawych zagadnień z matematyki i przyrody, wykorzystując narzędzie pomocne przy rozwiązywaniu problemu.

Idąc naprzeciw oczekiwaniom współczesnego świata wnioskowaliśmy o dofinansowanie do kursu zagranicznego związanego z użyciem ICT na zajęciach z dziećmi już od przedszkola. Otrzymaliśmy fundusze w ramach

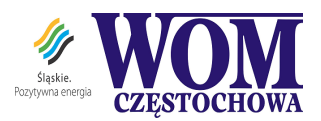

programu systemowego POKL: Zagraniczna mobilność szkolnej kadry edukacyjnej w ramach projektów instytucjonalnych. Tytuł projektu: "Motywacja uczniów do nauki poprzez aktywne nauczanie z użyciem narzędzi ICT – obszar matematyczno-przyrodniczy".

Głównym celem projektu było zdobycie kompetencji przez nauczycieli w zakresie posługiwania się narzędziami ICT oraz zyskanie umiejętności posługiwania się językiem angielskim. Kolejnymi celami, jakie sobie założyliśmy, było: poznanie kultury obcego kraju, mentalności mieszkańców, systemów edukacyjnych oraz historii.

Realizacja celów następowała poprzez transfer wiedzy podczas zagranicznych szkoleń.

Nasi trenerzy pochodzą z:

Osmangazi Ortaokulu , Adana, Turcja, trener – Serkan Pelen

Instituto de Education Secundaria Saavedra Fajardo, Murcia, Hiszpania, trener – Amparo Ramirez

Głównym rezultatem projektu jest program innowacyjny: "W krainie e-matematyki i e-przyrody". Program będzie realizowany na bazie doświadczeń zdobytych podczas realizacji działań projektowych.

#### **Opis działań:**

Na początku realizacji działań instytucja wysyłająca, czyli Zespół Szkolno- -Przedszkolny w Słowiku zajął się rekrutacją uczestników.

Wyznaczyliśmy ramy czasowe rekrutacji, sporządziliśmy regulamin, formularze zgłoszeniowe, ankiety rekrutacyjne oraz tzw. IPZU (Indywidualne Plany Rozwoju Uczestników). Kandydaci zgłaszali się z wypełnionymi dokumentami do sekretariatu.

Następnie dyrektor szkoły powołał Komisję Rekrutacyjną.

Komisja analizowała dokumenty, biorąc pod uwagę zasadę równości szans, wieku, płci i niepełnosprawności.

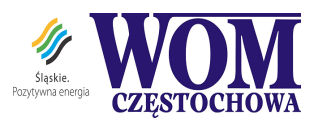

W ankietach znalazły się pytania dotyczące predyspozycji i motywacji do uczestnictwa w projekcie. Zalazły się tam pytania:

- 1. Czy jest Pani/Pan zainteresowana/y rozwojem zawodowym w obszarach ICT?
- 2. Jak ocenia Pani/Pan swoje kompetencje zawodowe w tym zakresie?
- 3. Czy konieczność dojazdu do innego miasta/kraju nie stanowi problemu, czy jest Pani/Pan dyspozycyjna/y?
- 4. Jak ocenia Pani/Pan swoją umiejętność posługiwania się językiem angielskim?
- 5. Czy kiedykolwiek korzystała/korzystał Pani/Pan z projektów systemowych?
- 6. Które z proponowanych form wsparcia dostępnych w ramach projektu interesują Panią/Pana najbardziej? (tutaj wymieniliśmy szereg form spośród których kandydat musiał wybrać 3).
- 7. W formularzach zgłoszeniowych zapytaliśmy o dane osobowe, status zawodowy kandydata.

Wszystkie powyższe pytania posłużyły nam do wyboru uczestników. Na ich podstawie mogliśmy zastosować reguły wyboru.

Komisja wybrała takie osoby, które: po raz pierwszy uczestniczyły w mobilnościach, nie posiadały zbyt dużej umiejętności w porozumiewaniu się językiem angielskim, zbyt słabo oceniły swoje umiejętności posługiwania się ICT, wyrażające chęć do nauki poza domem, tzw. dyspozycyjne.

Przy wyborze zastosowano zasadę płci.

Podczas realizacji projektu uczestnicy odbywali szkolenia przygotowujące oraz mobilności.

W trakcie szkoleń przygotowujących realizowano naukę języka angielskiego w Szkole Języków Obcych Arrow oraz English College The School w Częstochowie.

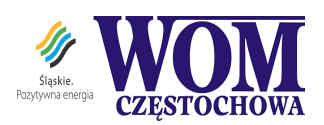

Oprócz tego przygotowywano się do szkolenia zagranicznego poprzez uczestnictwo w szkoleniu Microsoft365, Geogebra oraz w trakcie Krajowej Konferencji Informatycznej: "Od becika każdy klika" w Kołobrzegu.

Podczas mobilności w obu instytucjach był realizowany ten sam program. Uczestnicy odbywali szkolenia z zakresu Geogebry – darmowego programu multimedialnego do nauki matematyki oraz kurs: *Nauczanie obszarów matematycznych i przyrodniczych poprzez aktywne nauczanie i multimedialne narzędzia Web 2.0 na różnych polach działania edukacyjnego.*

Działania kursu obejmowały pracę metodą Webquestu, program Prezi w tworzeniu prezentacji multimedialnych, wykorzystanie blogosfery, tj. [www.blogspot.com](http://www.blogspot.com/) oraz [www.wordpress.com,](http://www.wordpress.com/) gry matematyczne podczas procesu uczenia się przyrody i matematyki. Wartością dodaną działań jest zapoznanie i wdrożenie dziennika elektronicznego Librus do pracy szkoły.

Oprócz tego wypracowano wiele materiałów, prezentacji, scenariuszy pomocnych do dalszego nauczania. Każdy uczestnik założył konto Microsoft365, gdzie mamy możliwość komunikacji, zakładania stron, blogów, planowania wydarzeń itp.

Działania związane z promocją i upowszechnianiem:

- Udzieliliśmy wywiadu do telewizji regionalnej podczas imprezy gminnej z okazji 10-lecia przystąpienia Polski do Unii Europejskiej – gmina Poczesna.
- Dożynki powiatowe 2014 zorganizowane w naszej gminie. W tym czasie gościliśmy naszych trenerów z Adany oraz promowaliśmy współpracę poprzez rozmowy z mieszkańcami, publiczny występ oraz artykuły na ten temat na stronie internetowej gminy oraz szkoły.

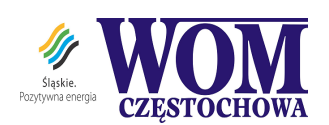

#### **Wyniki, uzyskane efekty:**

Wszystkie cele zostały osiągnięte w stopniu zadowalającym, pozwalającym na dalsze funkcjonowanie w szkole i poza nią. Treści zostały zrealizowane, a rezultaty wypracowane w stopniu bardzo wysokim. Jesteśmy usatysfakcjonowani z pracy w projekcie.

Uczestnicy mieli duże korzyści, poznali nowoczesne narzędzia ICT, za co otrzymali certyfikaty oraz Europassy.

Wzrosły kompetencje w zakresie języka angielskiego.

Wzrosły też kompetencje w zakresie używania narzędzi TIK. Wypracowano wiele materiałów służących w dalszej pracy. Wynikiem pobytu na konferencji informatycznej jest wprowadzenie od roku szkolnego 2014/2015 dziennika elektronicznego *LIBRUS* do naszej placówki.

Geogebra jest programem, bez którego nie potrafimy już uczyć. Poznanie blogosfery i umiejętność zakładania stron internetowych pozwoliła nam na założenie własnych stron, blogów oraz bloga projektu. Webquest wykorzystujemy w pracy na bieżąco. Każdy uczestnik ma na swoim koncie pracę z Webquestem. Prezi jest programem, gdzie tworzymy prezentację dla uczniów na lekcje oraz dla rodziców w celu pokazania np. efektów naszej pracy i pracy dzieci.

Programu LearningApps używamy do pracy na każdym przedmiocie, a uczniowie podchodzą do tego z entuzjazmem – www. learningapps.org.

Głównym rezultatem projektu jest program innowacyjny z matematyki i przyrody: "W krainie e-matematyki i przyrody". Program obejmuje dzieci od przedszkola do klasy 6 szkoły podstawowej oraz strona internetowa: <http://ictslowik.wordpress.com/>

Poprzez uczestnictwo w szkoleniu Geogebra mamy zbiór prac swoich uczniów w szkole i na stronie internetowej szkoły. Posiadamy scenariusze lekcji otwartych przeprowadzonych z użyciem ICT oraz krótkie filmiki.

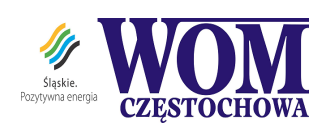

Jedna z instytucji nawiązała współpracę nie tylko z naszą szkołą, ale również z organem prowadzącym – gminą Poczesna. Obecnie gościmy przedstawicieli tej instytucji w naszej szkole i gminie. Jednym z nich jest nasz trener Serkan Pelen z Adany. Drugi, to przedstawiciel przedsiębiorczości. Nawiązaliśmy trwalszą niż planowaliśmy współpracę. Goście brali udział w Powiatowych Dożynkach organizowanych w naszej gminie oraz w wielu innych spotkaniach z przedstawicielami lokalnymi oraz z organu prowadzącego.

Ich pobyt w Polsce jest wartością dodaną naszego projektu.

Całość projektu przyczyniła się do wzrostu liczby mobilności kadry edukacyjnej w naszym regionie i gminie.

Dzięki projektowi zrodziła się myśl zaproszenia trenerów do naszej szkoły i gminy, nawiązała się współpraca.

Rezultaty i działania w projekcie przyczyniły się do wzrostu jakości nauczania w szkole.

#### **Uwagi o problemach i trudnościach:**

Podczas realizacji działań nie napotkaliśmy na trudności i problemy.

#### **Osoby/szkoły/instytucje/kraje współpracujące w przedsięwzięciu/działaniu:**

Instytucja wysyłająca: Zespół Szkolno-Przedszkolny w Słowiku Dyrektor szkoły: Iwona Skęda Koordynator projektu: Sylwia Kaniewska Instytucje przyjmujące: Osmangazi Ortaokulu , Adana, Turcja Instituto de Education Secundaria Saavedra Fajardo, Murcia, Hiszpania Trenerzy: Serkan Pelen Amparo Ramirez

#### **Sylwia Kaniewska**

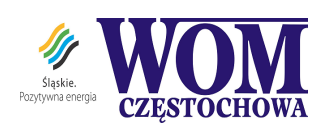

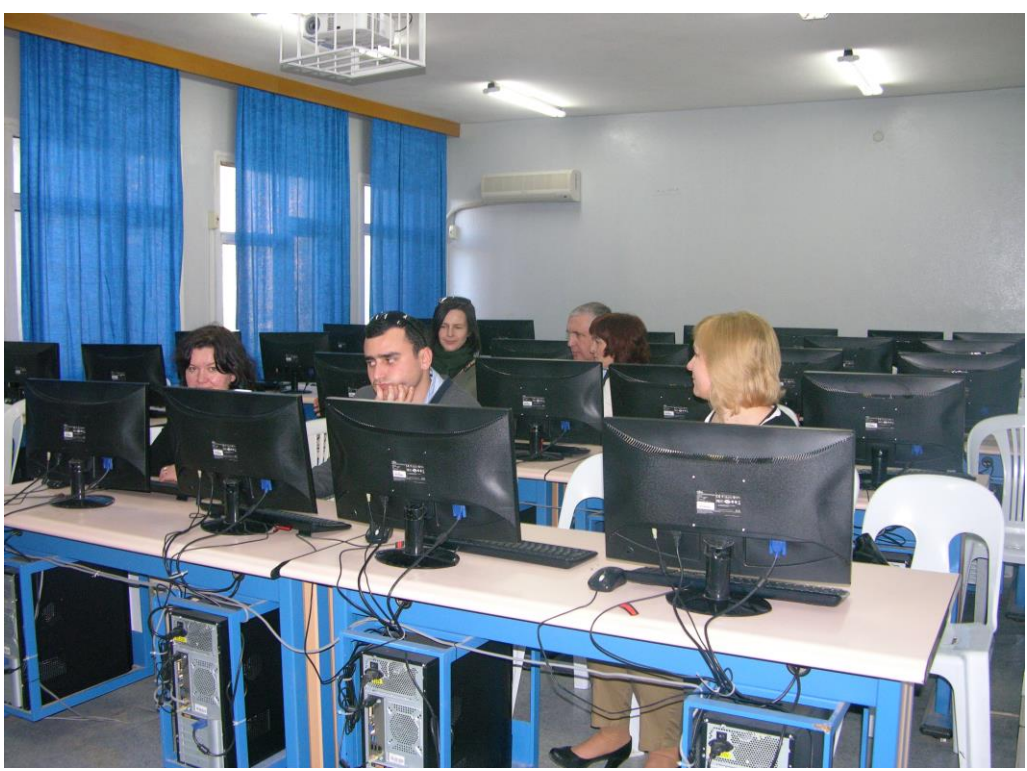

Podczas kursu... Cukurova University, Adana, Turcja

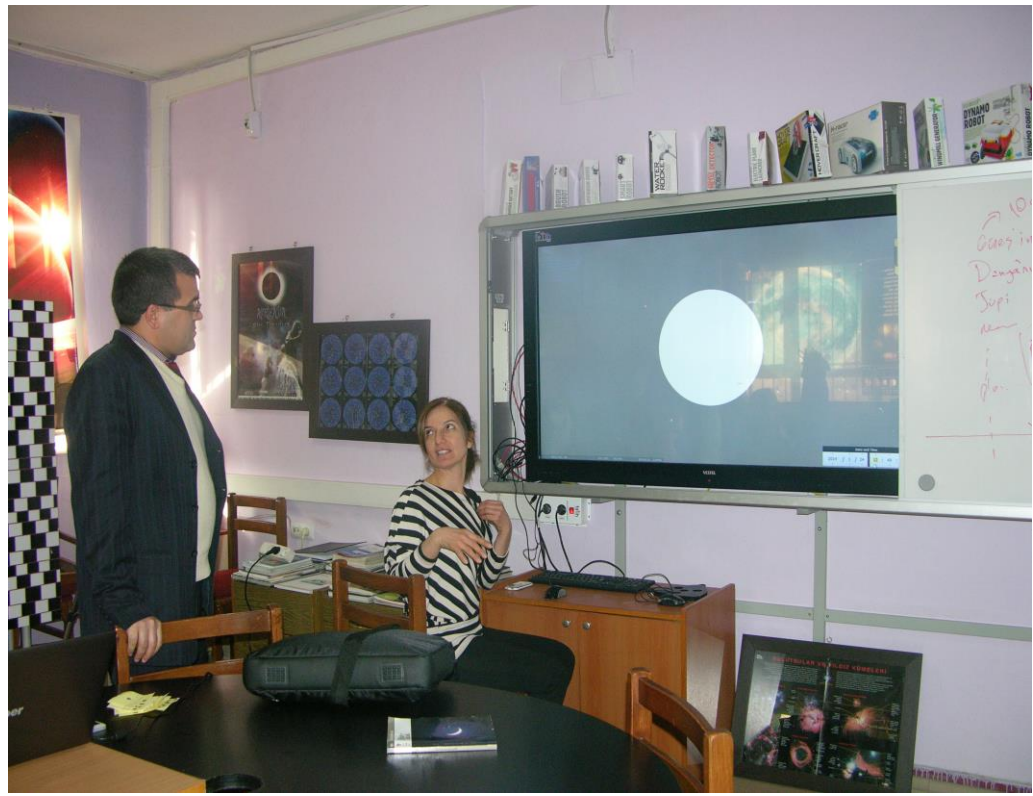

Nauka obsługi małych tablic multimedialnych (smart table) – Adana, Turcja

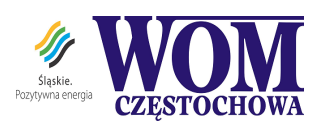

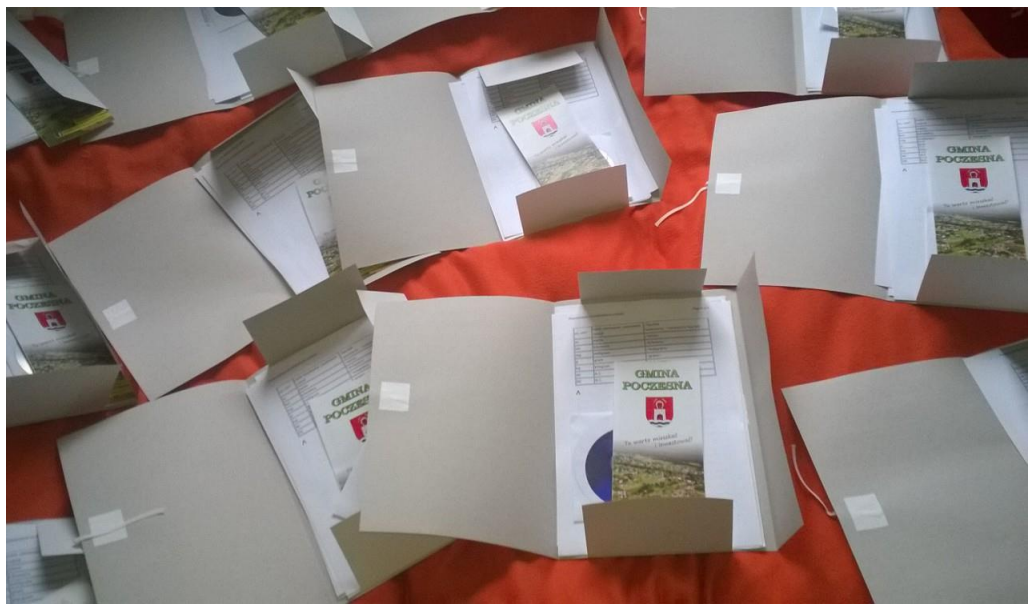

Materiały szkoleniowe – konferencja SOPK "Od becika każdy klika", Kołobrzeg

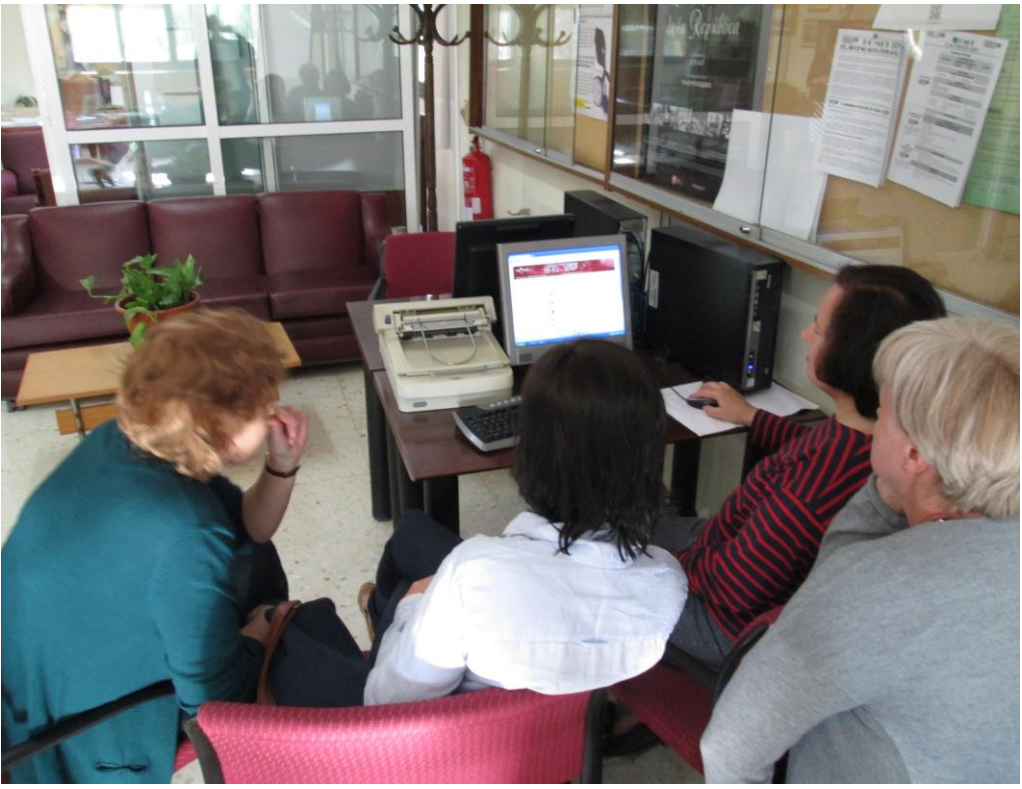

Nauka obsługi platformy MOODLE – Murcia, Hiszpania

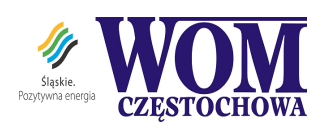

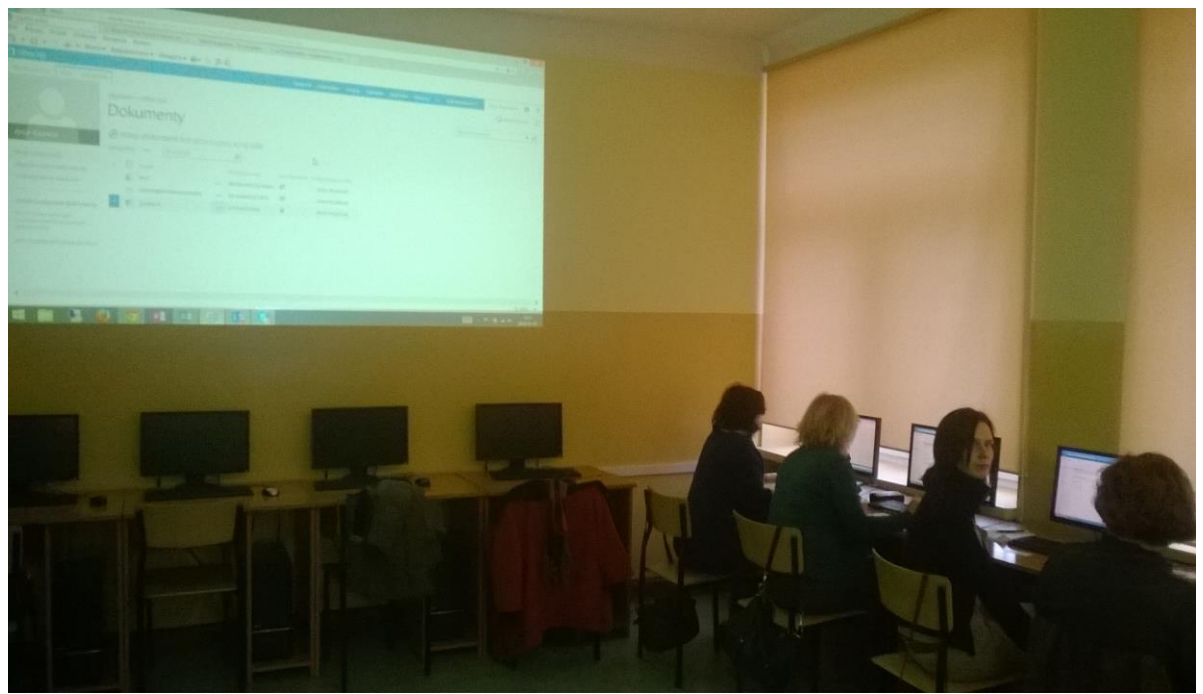

Szkolenie – Microsoft365 – Radom

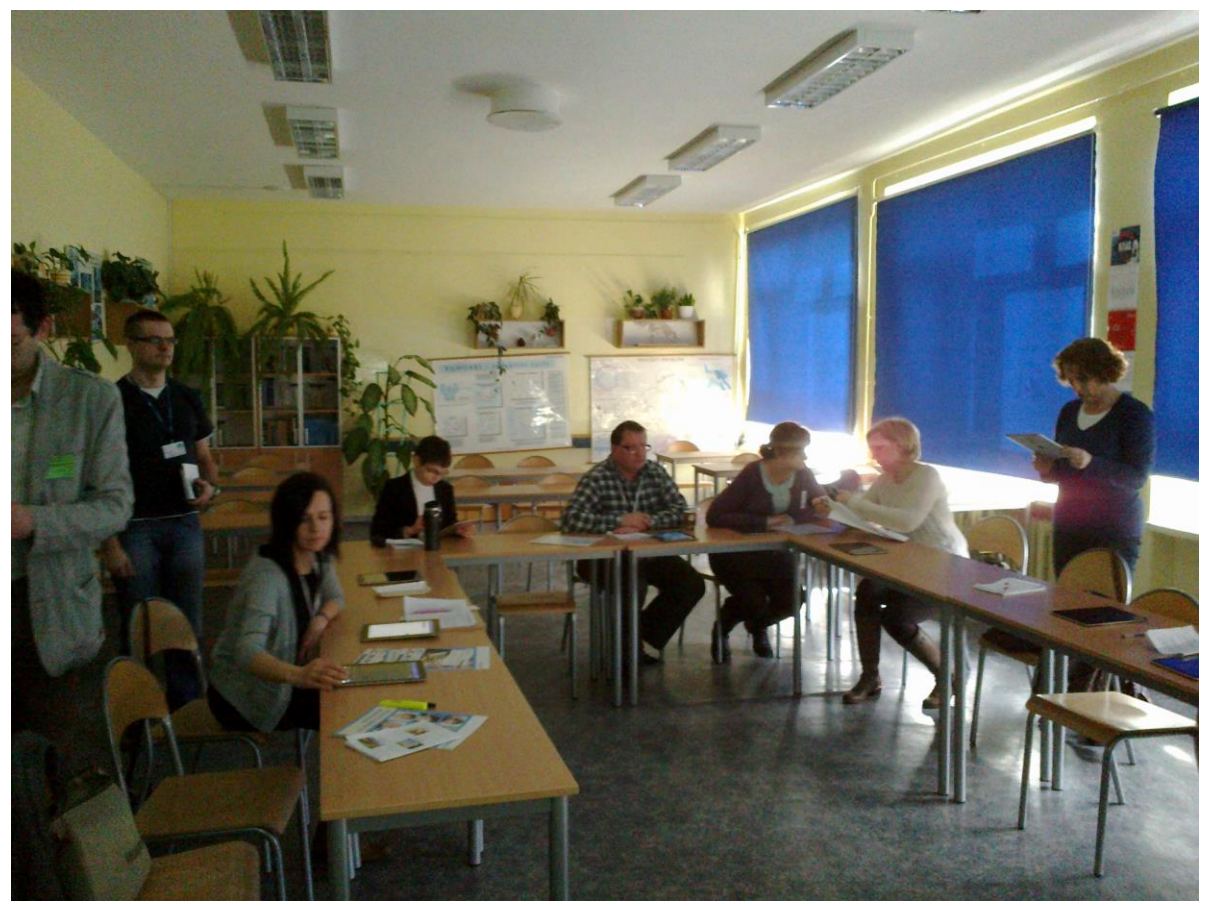

Kurs – Rozszerzona rzeczywistość – SOPK – Kołobrzeg

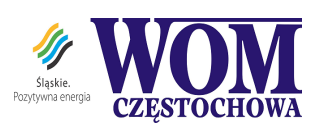